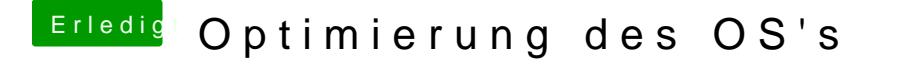

Beitrag von Flynn\_LG vom 4. Juli 2020, 15:12

HallOSX-Einsteiger

okay wär nett, ich nehme einen anderen USB-Stick und mache das gleiche ma